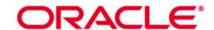

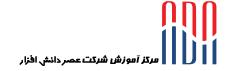

# Oracle BI 11g R1: Create Analyses and Dashboards (32 hrs.)

This Oracle BI 11g R1: Create Analyses and Dashboards course for Release 11.1.1.7.0 provides step-by-step instructions for creating Oracle BI analyses and dashboards in business intelligence applications. You'll begin by building basic analyses to include in dashboards, with more complexity as the course progresses.

#### Learn To:

Build analyses and dashboards.

Build and use views and graphs in analyses.

Create and work with KPIs and scorecards.

Create and modify Oracle BI dashboards.

Use Oracle Business Intelligence Mobile to access BI content.

Create mobile applications with Oracle Business Intelligence Mobile App Designer.

Integrate BI content into MS Office applications using Oracle Hyperion Smart View for Office.

Administer objects in the Presentation Services Catalog.

#### Benefits to You:

Transform your organization's data into intelligence for improved decision making. Provide time-critical, relevant and accurate insights. Become more efficient at modifying analyses and dashboards.

Explore Oracle Hyperion Smart View for Office

You'll also learn to use Oracle Hyperion Smart View for Office to integrate Oracle BI data and views in presentations and spreadsheets. Walk away from this course with the knowledge and skills to design mobile applications for BI content using the trial edition of the Oracle BI Mobile App Designer.

Furthermore, you'll explore the use of Oracle BI Briefing Books, while learning to administer objects in the Oracle BI Presentation Catalog.

## **Course Objectives:**

Add geographical mapping to analyses

Use BI Mobile to access BI Content

Create and modify Interactive Dashboards

Use hierarchical columns in analyses and views

Create guided navigation links within Interactive Dashboards

Use Delivers to configure Agents to get the results of analyses and deliver them to subscribers

Create and modify Oracle Business Intelligence analyses using Analysis Editor

Perform administration tasks related to the development and configuration of Interactive Dashboards Administer analyses and other Oracle BI objects

Use Oracle Hyperion Smart View for Office to integrate Oracle BI analysis and Interactive Dashboard content into Office documents

Combine analysis criteria across multiple subject areas and execute direct database queries Use Key Performance Indicators and Scorecards to analyze trends and meet business objectives

Build and use views and charts in analyses

Perform pre- and post-aggregate filtering using filters, groups, and selections

Create mobile applications with Oracle Business Intelligence Mobile App Designer

Prerequisites: Oracle Database: PL/SQL Fundamentals + Oracle Database: PL/SQL Program Units

#### Audience

Application Developers
Business Analysts
Business Intelligence Developer
Developer
End Users
Functional Implementer
Technical Administrator
Technical Consultant

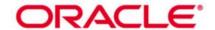

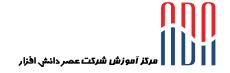

# **Course Topics:**

#### Introduction to Oracle Business Intelligence Enterprise Edition

- Introduction to Oracle BI EE
- Architecture overview
- Oracle BI EE sample application
- Overview of Oracle Exalytics Machine

#### **Working with Oracle Business Intelligence Analyses**

- Introduction to Oracle BI Analysis Editor
- Oracle BI column types
- · Working with analyses in Oracle BI
- · Adding basic formatting
- Setting analysis properties
- Using advanced formatting

#### Filtering Data for Analyses

- Introduction to filters and selections
- Creating, editing, and grouping filters
- Adding prompts to analyses
- Dynamic filtering
- Using saved analyses as filters

## **Selecting and Grouping Data in Analyses**

- Creating selection steps
- · Creating groups
- Creating calculated items
- Creating direct database analysis requests
- Including advanced SQL clauses in your analysis

## **Adding Views to Analyses**

- Introduction to views, graphs, and editors
- Working with views in Compound Layouts
- Creating and editing graphs
- Performing common view tasks

#### **Showing Results with Pivot Tables**

- OLAP data source compatibility
- Creating, arranging, and formatting a pivot table
- Using hierarchical columns
- Sorting in pivot tables
- Setting aggregation and using totals
- Showing an item's relative value
- Building calculations and displaying running sums

### Working with Additional Views in Analyses

- Creating simple and advanced trellis views
- Creating performance tile views
- Working other view types
- Linking master-detail views

#### **Visualizing Data: Gauges and Maps**

- Working with Gauge views
- Oracle spatial components
- Managing map data
- Creating and editing Map views
- Interacting with map views
- Other applications and points of integration for map views

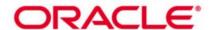

### **Scorecards and Key Performance Indicators**

- Objects and components of Oracle Scorecard and Strategy Management
- Key Performance Indicator (KPI) overview
- Scorecard document types

### Measuring Results with Scorecards and KPIs

- Creating scorecards and KPIs
- Creating scorecard documents
- Editing scorecards and KPIs

## **Creating Oracle Business Intelligence Dashboards**

- · Creating and editing dashboards
- Using the Dashboard Builder
- Exploring dashboard object properties and options
- Publishing dashboard pages
- · Creating personal customizations and using other page options

# **Configuring Oracle Business Intelligence Dashboards**

- Exploring types of dashboard content
- · Embedding content in dashboards

### **Creating Dashboard Prompts and Variables**

- Understanding variables
- Adding a named dashboard prompt to a dashboard
- Adding a hidden named dashboard prompt to a dashboard
- Creating additional prompt page and setting page preferences
- Adding variable prompts to a dashboard

# Integrating BI Content with MS Office

- · Overview of the Oracle BI Add-in for Microsoft Office
- Installing Smart View
- Creating Oracle BI EE connections in Smart View
- Inserting BI views in to Smart View clients

#### Working with BI Content in Smart View

- Working with Views in Smart View Clients
- Customizing BI data in MS Office
- Copying and pasting views between Smart View clients
- Copying and pasting views from Oracle BI Presentation services to Smart View
- Creating and publishing views using the View Designer
- Federating data from multiple data sources

# **Oracle Business Intelligence Mobile**

- Downloading and using the Oracle BI mobile application
- Navigating the Oracle BI mobile application
- Working with favorites and local content
- Working with BI content
- Oracle BI Mobile Security Toolkit

### Creating Mobile Applications with Oracle Business Intelligence Mobile App Designer

- Creating basic mobile apps
- Previewing mobile apps
- Creating apps with tile pages
- · Creating subpages and navigation pages

# **Using Oracle Business Intelligence Delivers**

- Configuring delivery devices and adding delivery profiles
- Adding an Alert Section to a dashboard
- Configuring an Agent
- Using Analysis and KPI conditions to deliver content with Agents

نشانی: تهران، خیابان شهید بهشتی، نرسیده به قائم مقام فراهانی پلاک ۳۸۰ طبقه ۳ تلفن: ۳–۸۸۵۳۷۸۸۱ فکس: ۴۳۸۵۸۹۱۶ Website: education.asredanesh.com Email: education@asredanesh.com

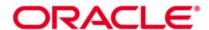

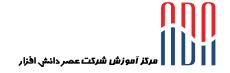

Subscribing to an Agent

# **Administering the Presentation Catalog**

- Oracle BI and catalog security overview
- Managing security using roles
- Understanding security inheritance
- Setting object permissions
- Setting system privileges
- Archiving catalog items
- Working with Oracle BI Briefing Books